# Remote Work Checklist

#### R **Set up your workspace**

Find a space in your home where you can concentrate. If you're somewhere with background distractions, use background blurs or images to keep teammates engaged.

#### R **Communicate often**

Your rhythm with online work from home might look different than it does in the office. For example, you may be balancing work and childcare at the same time. Communicate your schedule to your coworkers so that they know when to reach out to you.

## R **Maintain healthy boundaries**

Without the normal workday signals, like a commute, it can be harder to unplug. make sure to take breaks, stay hydrated, and give yourself opportunites to "clock out" from remote work at the end of the day.

#### R **Embrace online meetings**

Make sure all meetings include a virtual "join" option so that team members can join from wherever they are working. Turn video on so your team can interact face-to-face and feel more connected.

## $⊓$  **Be mindful and inclusive**

A crowded conference call can make it difficult for people to share thier opinions. Pause frequently to allow time for questions and remind attendees that they can use the chat window to share their thoughts.

## $✓$  **Record your meetings**

When you start a meeting, hit "record." Team members who aren't able to join can watch later. That way people can easily review anything they missed or need repeated.

## R **Recreate missing hallway talk**

The quick chat at the water cooler is what many people miss most when working remotely. Instead, be deliberate about connecting with your coworkers. Think about chat messages as your virtual watercooler and set yourself a reminder to check in with people regularly.

## $\boxtimes$  Bring the team together

Working remotely can feel a bit isolating. it's important to create opportunites for the whole team to virtually get together, whether it's large brainstorming sessions or daily check-ins over a virtual coffee.

## R **Have fun**

Use video conferencing to encorage fun activities and challenges to maintain moral. Holding a photo contest or praising employees for creative ideas are great ways to help the team stay positive, engaged and energized.

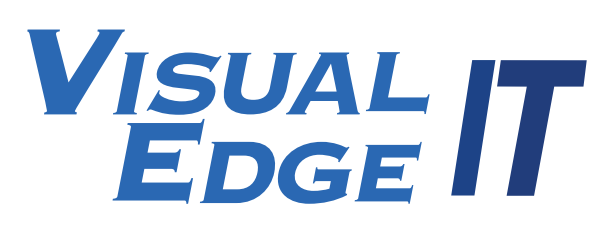